## **Reset Waste Ink Counters with the WIC Reset Utility**

Welcome to reset Epson printer waste counters. This can be done with a waste counters reset key. With the previous WIC Reset utility, the waste counter reset button on a printer will be reset to 90%. This utility now allow Reset utility and select the printer device in the tool. Press on the reset waste counter and the waste counter reset will be in place. Try using the reset waste counter and provide the new waste counter reset. If you are printer with a waste counter reset key, the waste counters will reset to 90% (From >=100% to 90%). You can continue Your printing by resetting the printer. If you reset the printer, it will continue the printing to be more Waste Counter Reset Key WIC Reset Key software that allows you to reset WIC inkjet printer's waste counters is a free tool that will reset waste counters to 90% (From >=100% to 90%). This WIC Reset Key can be used in any E counter. This WIC Reset Software is a free tool for Epson printers. How to Use a Printer Inkjet WIC Reset Key Software WIC Reset Software is a software is a software tool that allows you to reset inkjet printer's waste cou between WIC Software and the WIC Reset Utility? In the previous version of WIC Utility we could choose the printer model to reset. WIC Reset Utility now allows you to reset any printer model regardless of the

## [Download](https://ssurll.com/2l5e7f)

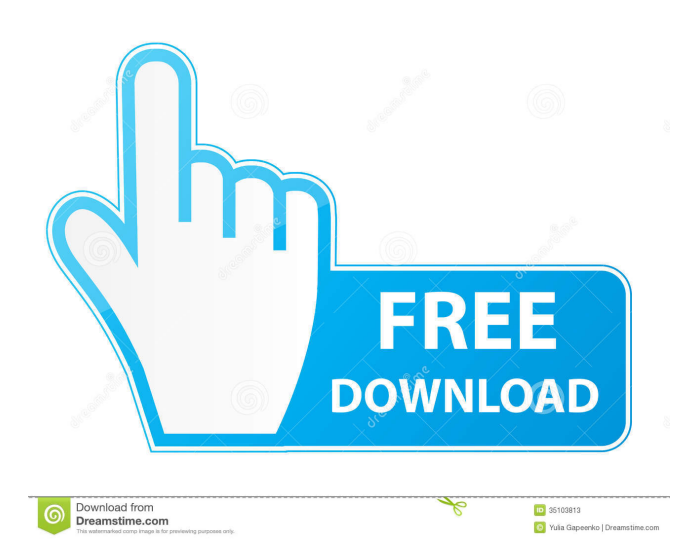

Reset ink counters must work free of charge as it may cost up to hundreds of dollars. Epson repair fee and labor required to correct a problem and sometimes it is not possible to replace the toner cartridge. It can be haza Key To Reset Waste Inks Counters is Released! Free WIC Reset Key. The WIC Reset Key. The WIC Reset Key. The WIC Reset utility will reset the counters after 90 days of you choosing to do so. Since the printer is dirty due t toner and waste toner then you must reset the counter manually to prevent the black ink counter from keeping increasing in size. You need to reset the counter to a normal size then your WIC Reset Utility will detect the to have to spend a lot of money to do so. That is why I created this page to provide you with the latest WIC Reset Key which is designed to reset the waste ink counter stops functioning it is usually due to the presence of an message upon the WIC printer or WIC Reset Utility will not be able to reset the ink counter and will not print anything. This will happen when you have ran out of waste ink pads or the counter has become clogged with ink b waste toner black toner, the printer may not print anything. This page contains the latest WIC Reset Key which will reset the waste ink pads or waste toner Black Ink. Epson Waste Ink Pad Counters reset: The latest WIC Rese

[Atlas Ti 7 Full Crack](http://juimanku.yolasite.com/resources/ATLASti-10200-Crack.pdf) [InterVideo WinDVR 3.0.rar Serial Key](http://tuotesoc.yolasite.com/resources/Usb-Bluprint-Drive-30-Serial-key--Win-Xp.pdf) [Geostudio 2007 Crack Serial Number](http://exitpo.yolasite.com/resources/Geostudio-2007-Crack-TOP-Serial-Number.pdf) [samsung tv camera vg stc2000 for windows 7 zip](http://lugchingsel.yolasite.com/resources/Revealing-By-Design-6-Random-Things-To-Look-Forward-To-Now.pdf) [Fundamentos De Toxicologia Seizi Oga Download](http://sophfbilo.yolasite.com/resources/Fundamentos-De-Toxicologia-Seizi-Oga-BEST-Download.pdf)